## **Sign into Google Account**

In order to access Google Classroom,

**ALL students and teachers must be logged into their Google Profile. IMPORTANT Even if you are logged into CLEVER, you still need to be logged into Google in order to access Google Classroom!**

*The good news is that once it is done, you won't have to login again unless someone else logs into Google on the same computer.*

All students have an email account. The password is printed on the stickers that includes their ID#.

**Student Email:** [ID#@stu.bisd.us](mailto:ID#@stu.bisd.us) **Student Password:** *(Student Passwords Sent Via Excel Spreadsheet)*

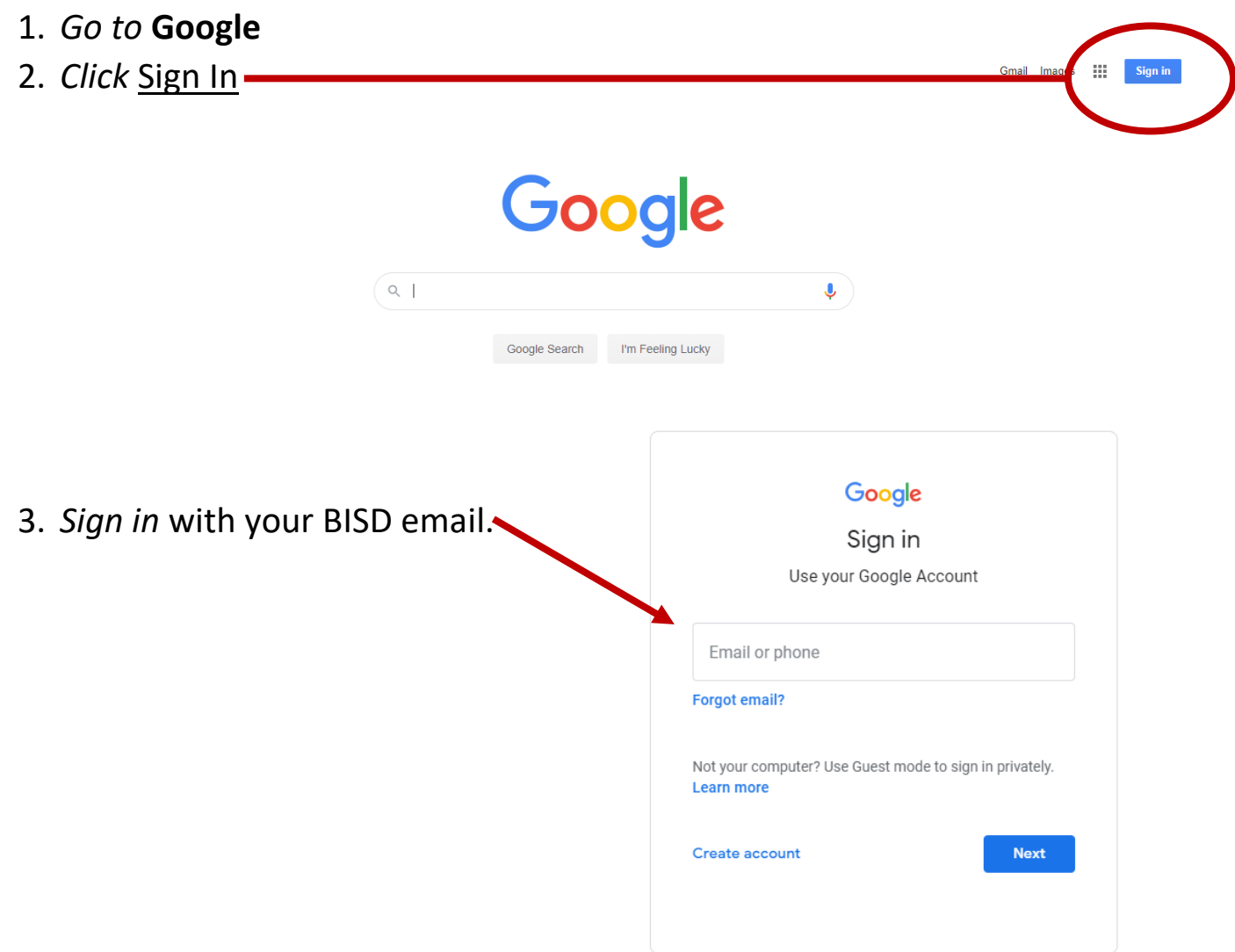

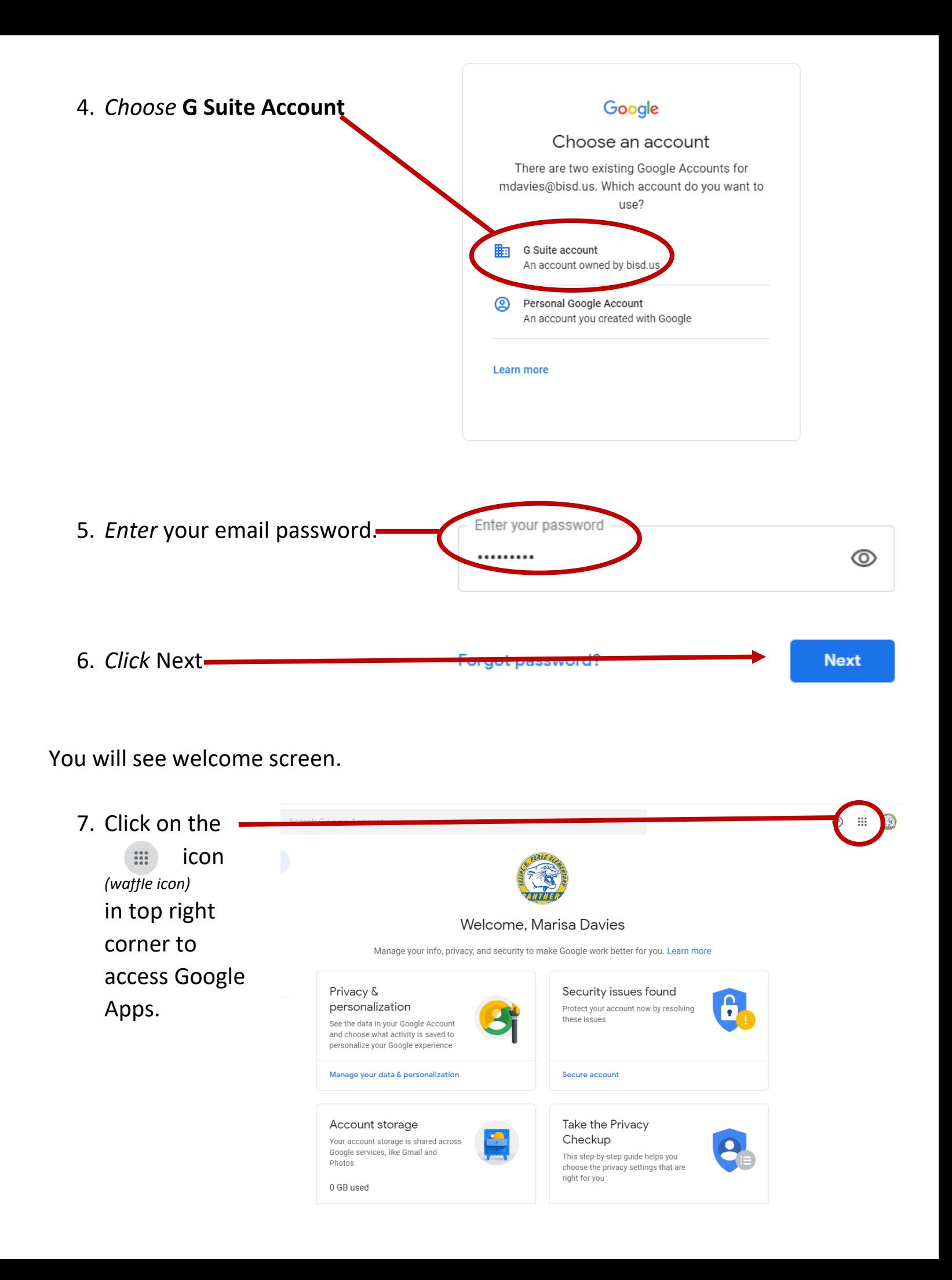

Once signed into Google, you can access apps through this menu or through CLEVER.

REMEMBER: You always have to be logged into Google in order to access Google Meets and Google Classroom.

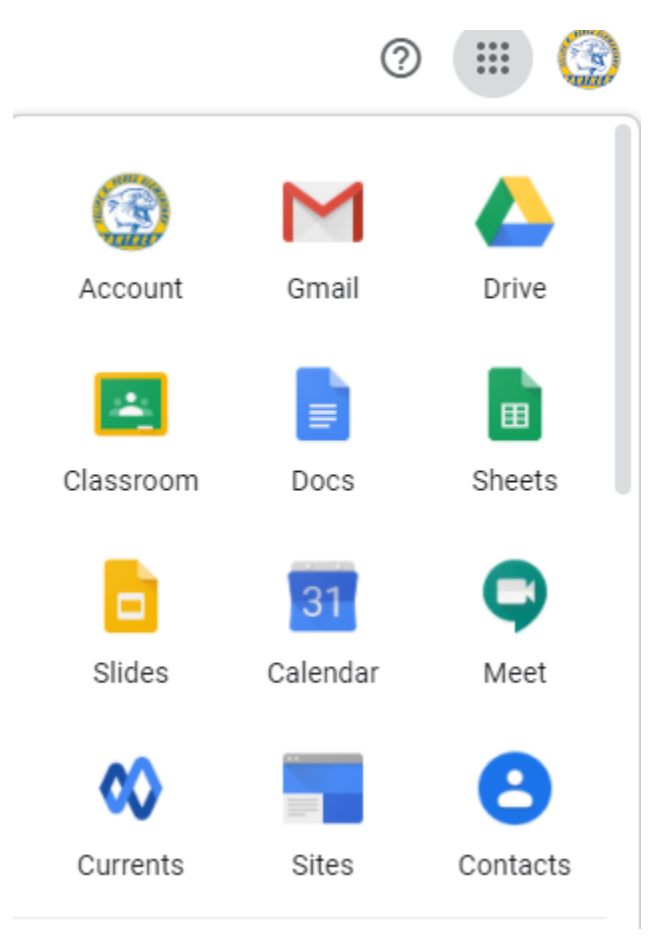